# **ACTIVE ONLINE LICENSING ACCOUNTS**

### **TAXI/PRIVATE HIRE ONLINE APPLICATION GUIDE STEPS 1 TO 8 - TROUBLESHOOTING HELP GUIDE - SEE END OF THIS DOCUMENT**

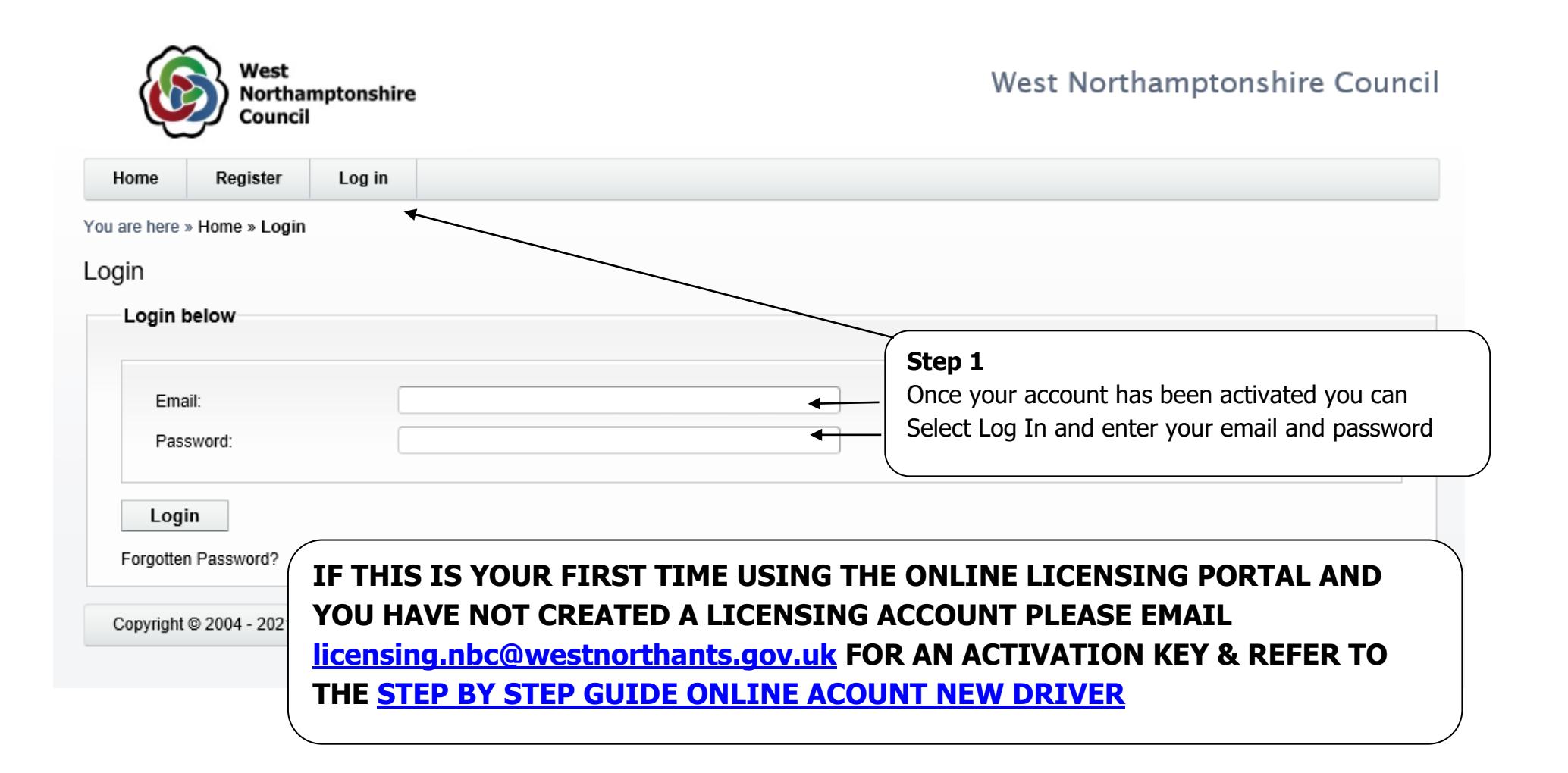

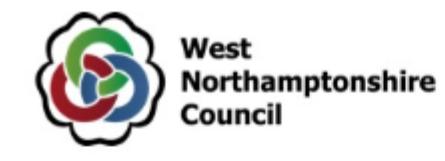

# West Northamptonshire Council

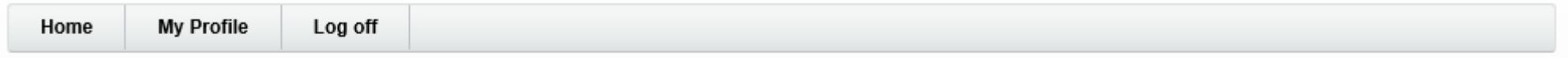

You are here » Home » Login » Login Successful

#### Login Successful

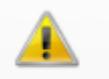

**Step 2**

You are now logged in and can click on Continue

Welcome

Your last login was on Saturday 03 April 2021 10:39 AM

Please confirm this was the date and time of your last login.

If you do not agree/with this, exit the system immediately and contact West Northamptonshire Council's licensing office on .

Once your session is inactive for longer than 60 minutes, you will be automatically logged out.

Continue

Copyright @ 2004 - 2021 Idox Group Version 1.8.0.3

**Terms and Conditions** 

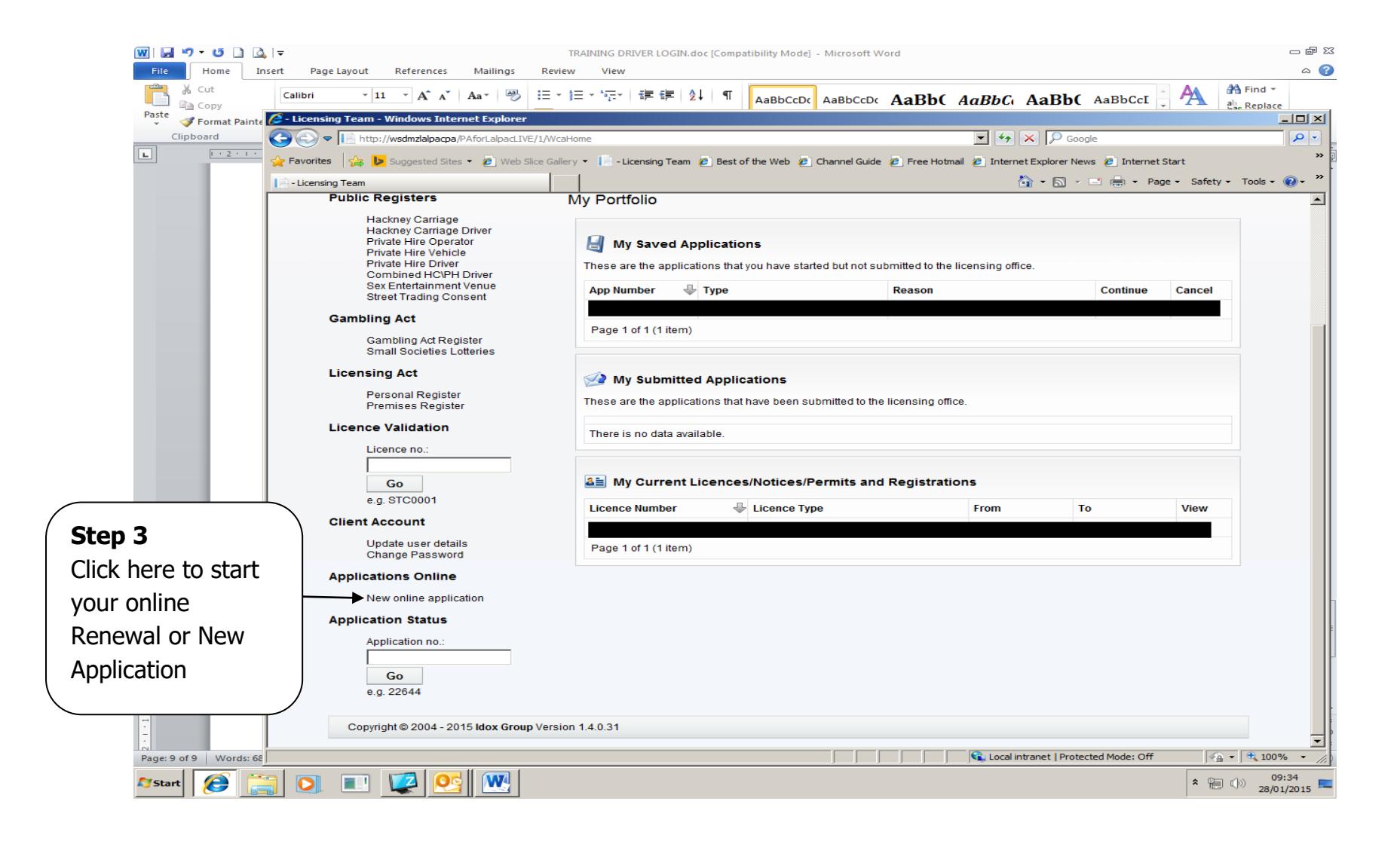

You are here » Home » Online Application Type Selection

Online Application

#### Select the Licence Application Type

As Licence Applications widely vary, this selection process will help you to select the right Licence Application which will then setup the Application Process based on your selection.

If you are unsure of the Application to complete, please call for assistance.

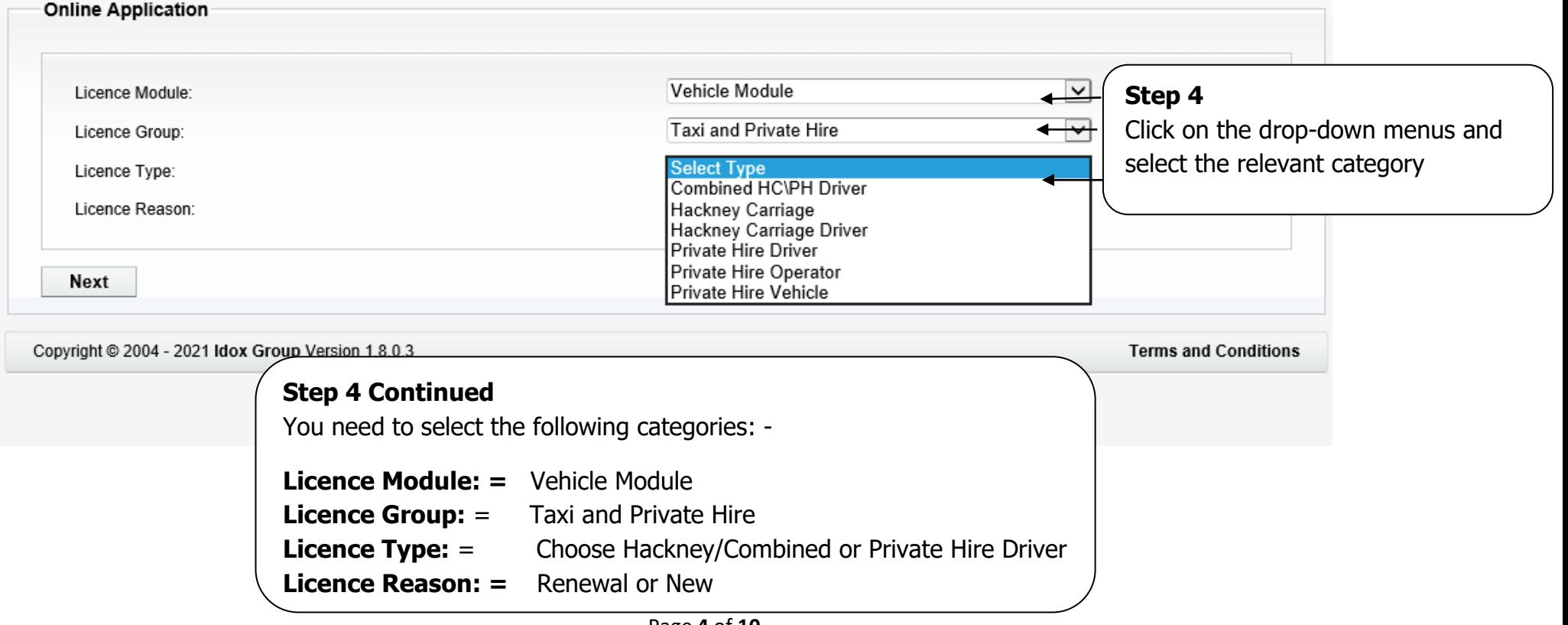

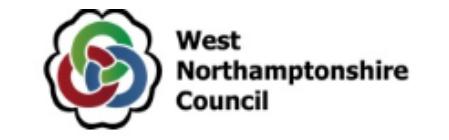

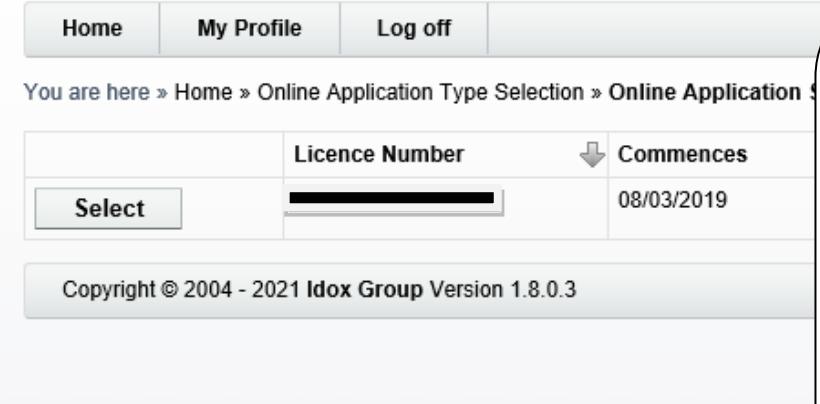

# **Step 5**

**IMPORTANT** - If you are applying to **RENEW** an existing licence you will see your licence number and you can click on select to start the renewal process.

If your licence number does not appear please go back to **Step 4** and check you have made the correct selection/s.

If you are applying to licence a vehicle for the **FIRST TIME,** you will be given the option to complete your vehicle registration details as shown in **Step 7**

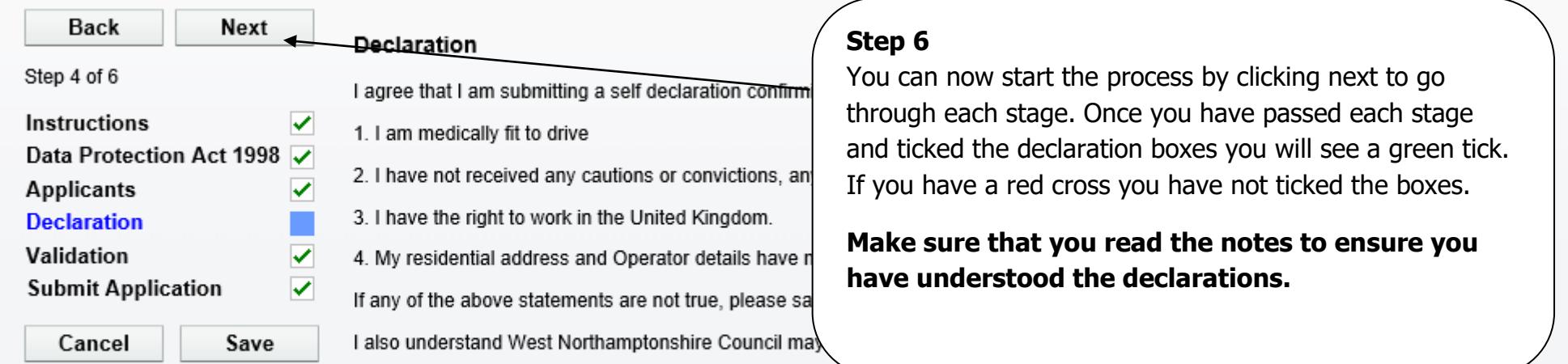

1. If during the application period, or following the grant of the licence. I am convicted of an offence involving dishonesty, indecency or violence.

2. If during the application period, or following the grant of the licence, I am convicted of an offence under, or fail to comply with, the provisions of<br>the Town Police Clauses Act 1847 or Part II of the Local Government statutory enactment governing the use of vehicles on the highway.

3. Any failure to observe the conditions of the licence, byelaws of the sovereign polices, or West Northamptonshire Council.

4. Any other reasonable cause.

I confirm that the information given in this electronic application is correct to the best of my knowledge and belief. I am aware that it is an offence punishable by a fine and/or imprisonment to make a false declaration and hereby authorise you to take such steps as are necessary to verify the information given in this application.

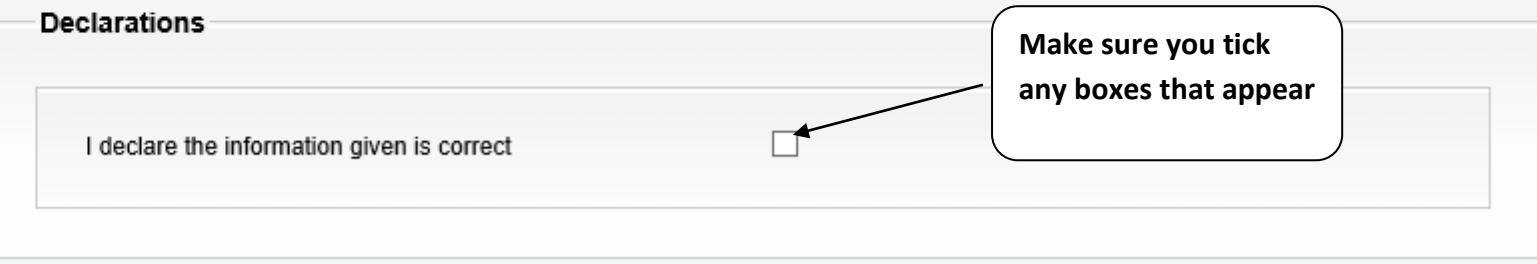

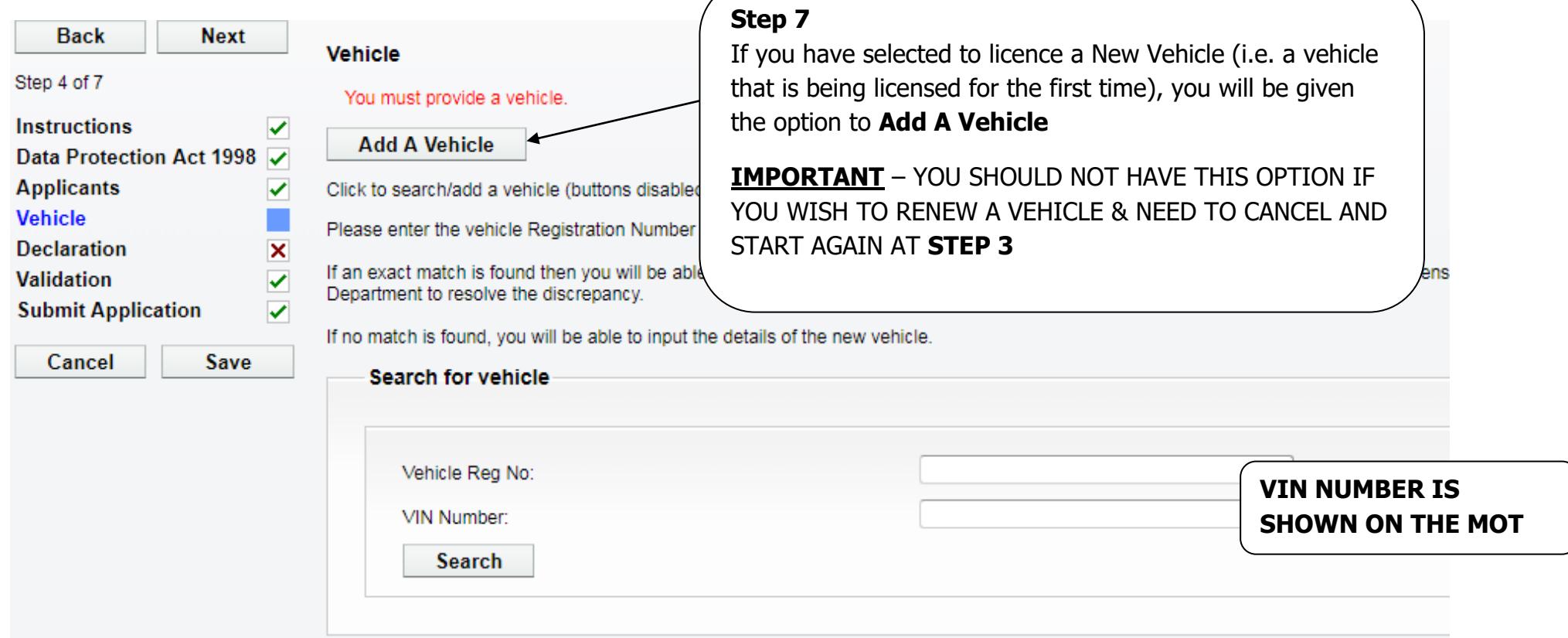

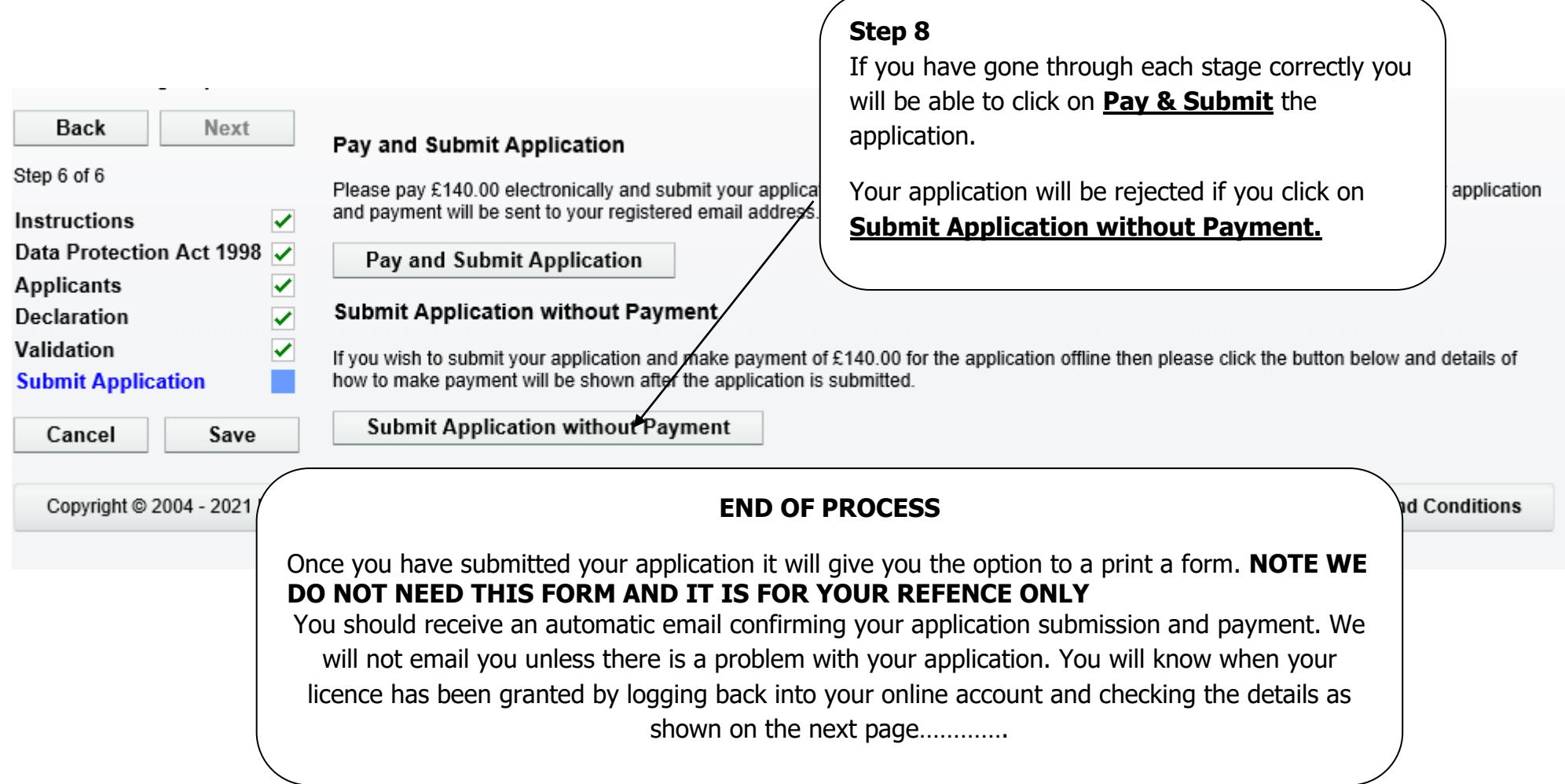

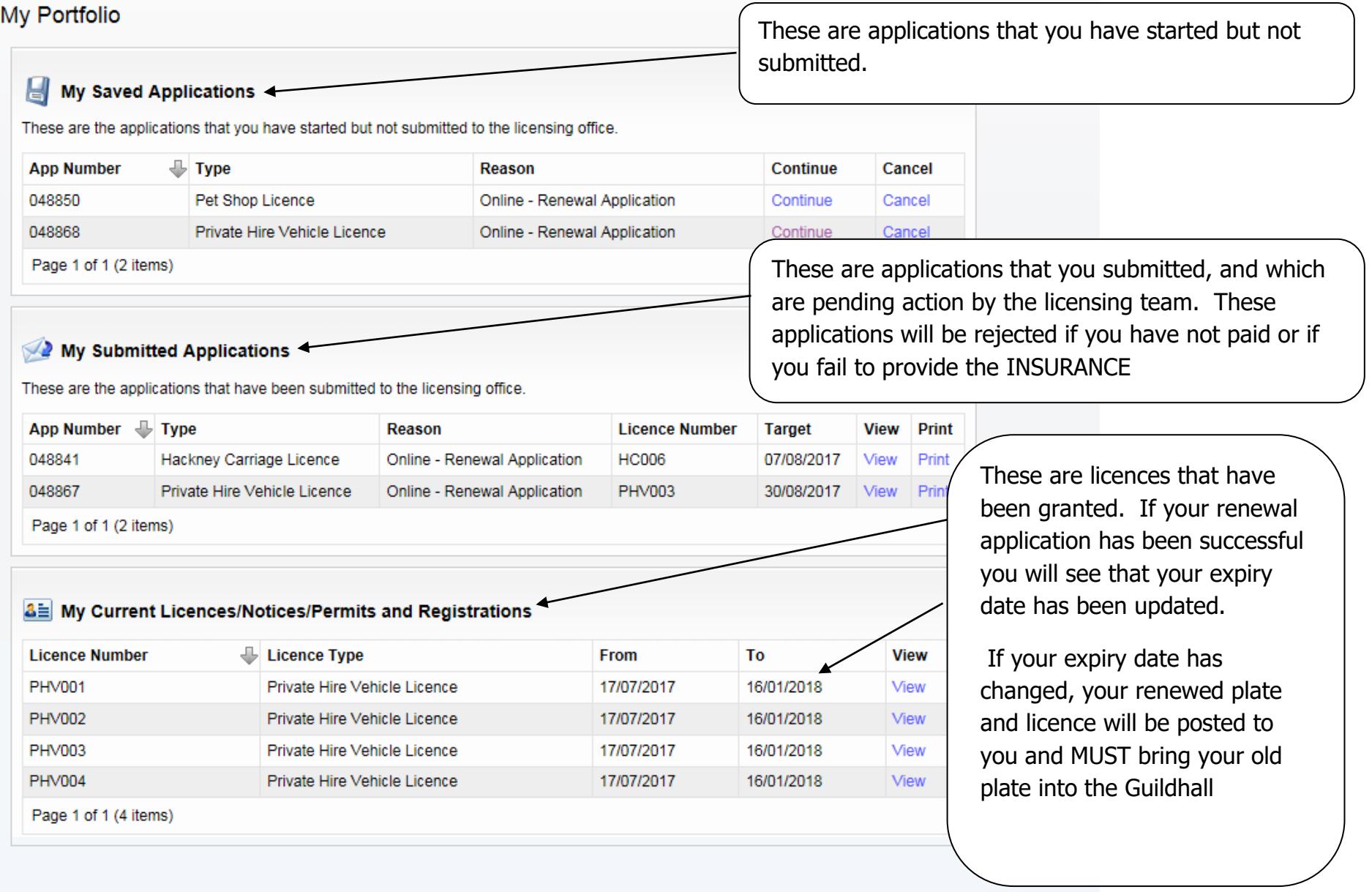

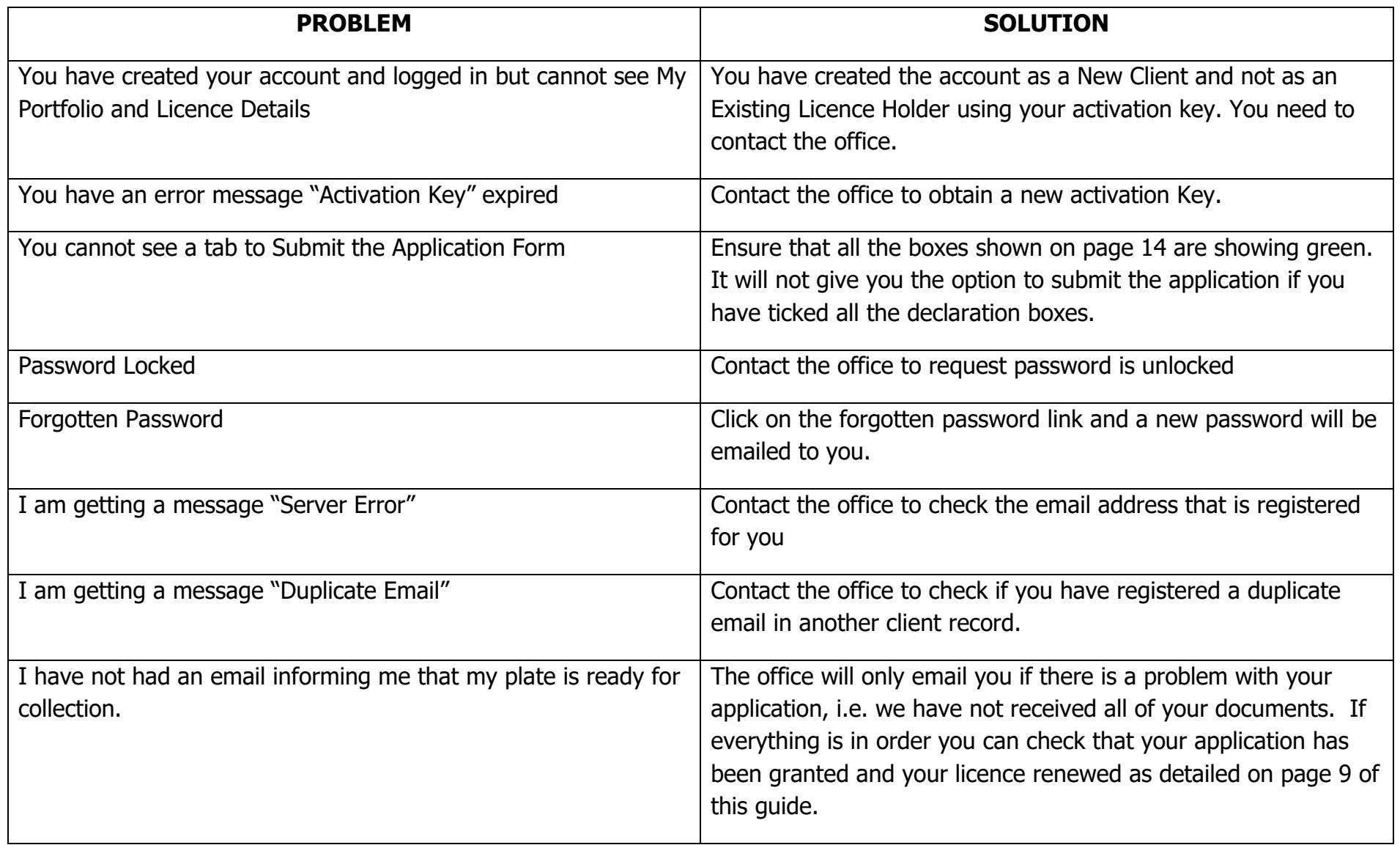